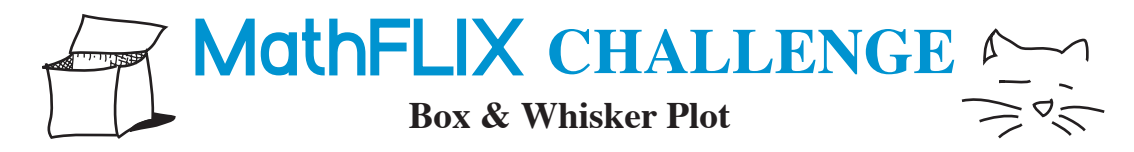

To create a box & whisker plot, find the lowest and the highest numbers and mark them on the graph with an x. Next, find the *median* of the data and mark it on the graph with an x. We'll call this median Y. Now find the median of the data between the lowest number and median Y, and the median between the highest number and median Y. The box you'll draw between the *lower median* and the *higher median* (with median Y in the middle) represents the middle 50% of the data, relative to the extremes.

**Data:** 25, 30, 30, 35, 45, 45, 55, 60, 65, 70, 70, 80, 85

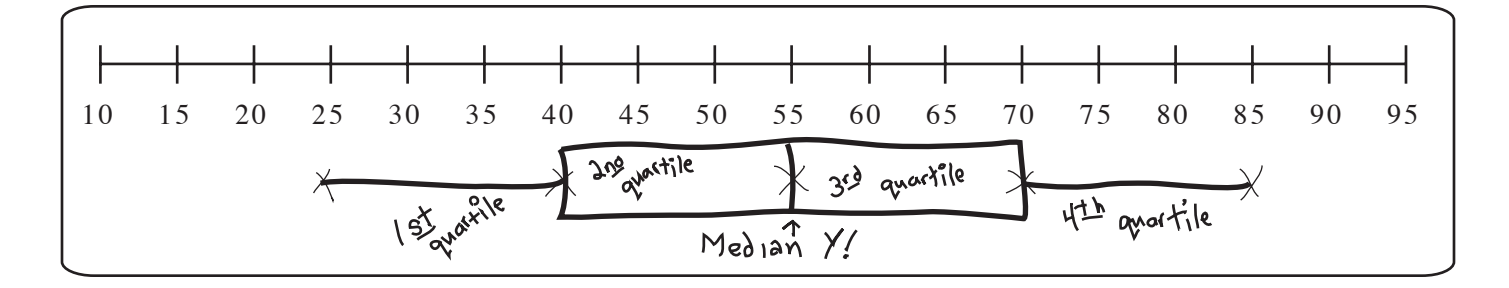

**Data:** Math test scores of students who watch COUNTDOWN

80, 80, 81, 83, 84, 85, 90, 90, 90, 94, 95, 98, 99, 100, 100

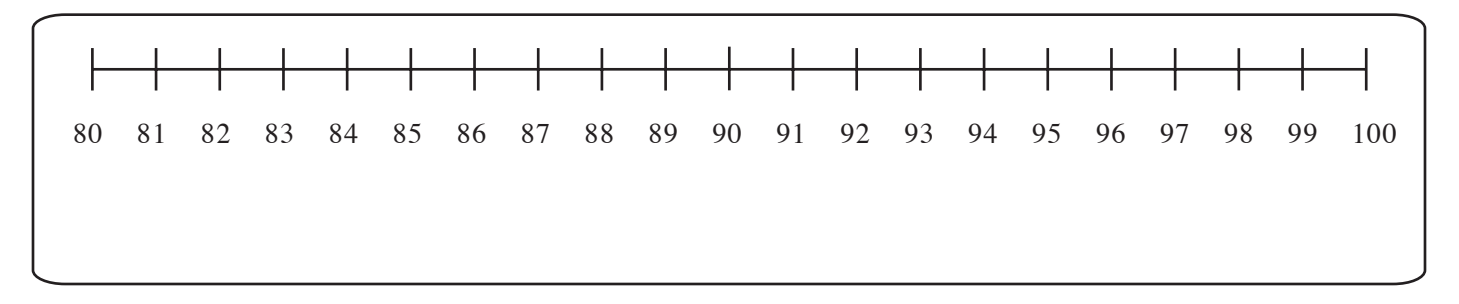

**Data:** Math test scores of students who DO NOT watch COUNTDOWN

58, 60, 64, 65, 70, 71, 74, 78, 80, 87, 88, 90, 90, 91, 92

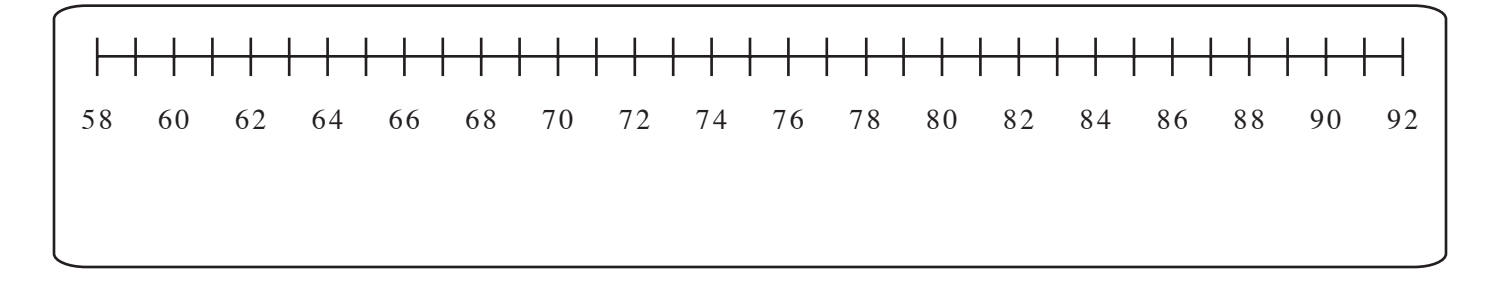